## **Datenblatt**

## Nachhaltige Textil-Tischläufer rundum umsäumt, 200 x 2000 mm

**2020 mm 2000 mm** 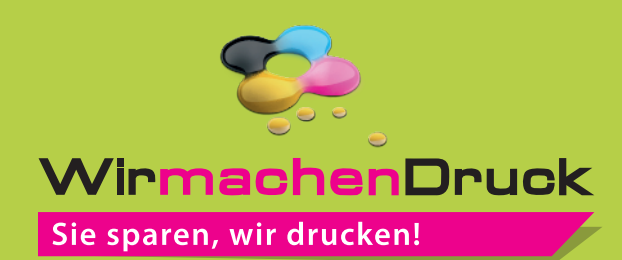

**220 mm 200 mm** <u> 11111111111</u> **Datenformat: 220 x 2020 mm** Das Format, in dem Ihre Druckdaten angelegt sein sollten. In diesem Format enthalten sind: **10 mm Beschnitt rundum. Endformat: 200 x 2000 mm** In diesem Format erhalten Sie Ihr fertiges **Druckprodukt.**<br> **Druckprodukt. Sicherheitsabstand: 40 mm**  (auf allen Seiten) Dieser wird vom Endformat aus gemessen und verhindert unerwünschten Anschnitt Ihrer Texte und Informationen während der Produktion.

## 5 Tipps zur fehlerfreien Gestaltung Ihrer Druckdaten

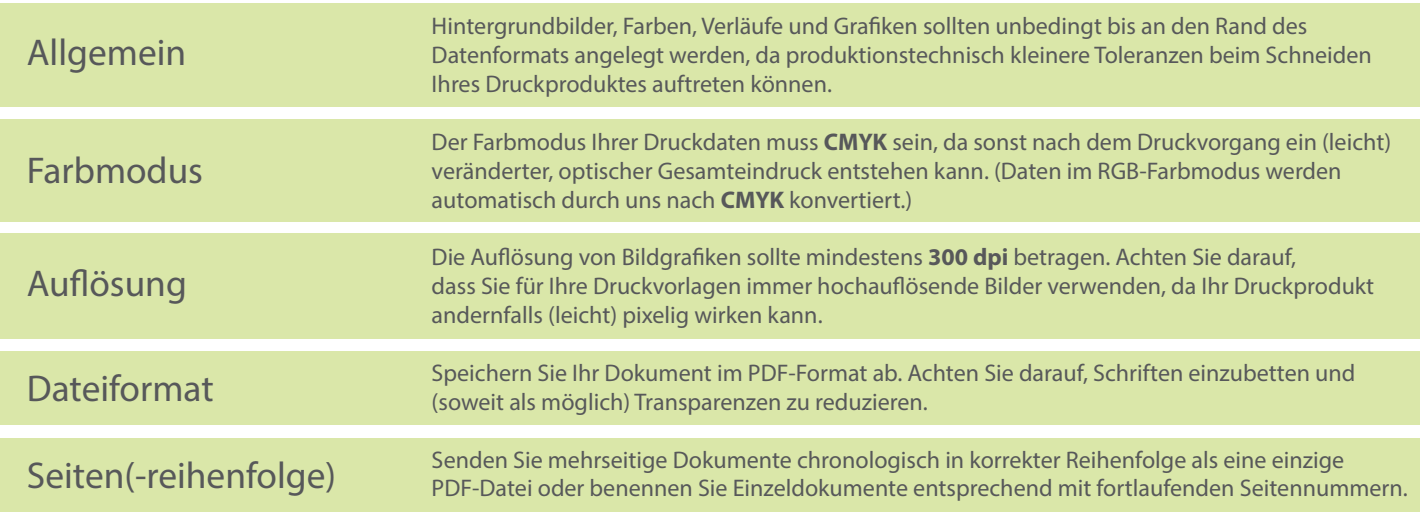